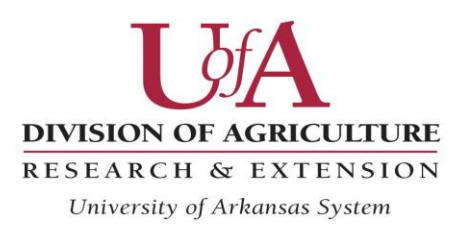

Cooperative Extension Service

# **User's Guide for Interactive Whole Farm Budgets in Excel**

For accessible versions of this PDF file please contact Breana Watkins at 870-933-4565 or [bjwatkins@uaex.edu.](mailto:bjwatkins@uaex.edu) For questions and comments related to the University of Arkansas Crop Enterprise Budget Program contact Breana Watkins at 870-933-4565 or [bjwatkins@uaex.edu.](mailto:bjwatkins@uaex.edu)

## **Crop Production**

The Whole Farm Budgets program is available for combined production of cotton, corn, soybeans, long-grain rice, medium-grain rice, sorghum, wheat and peanuts as a single farm unit. Worksheets in the interactive Excel file for users to select acreage, expected yield and price, and share of revenue are labeled Cotton, Corn, Soybean, Rice\_LG, Rice\_MG, Wheat, Sorghum, and Peanut. Table 1 shows the entries available for each crop. Default input costs in the program represent alternative irrigation methods. Two data categories are available to represent production, 1) owned land and 2) rented land. Cash land rent paid is entered in the white cells of line 26 for each crop as indicated in Table 2. Grower share of revenue should be set to 100% for cash rent situations. For cotton in Table 3, a rebate per bale of production may be entered in the highlighted line below Grower Share Revenue, %. If no rebate value is entered for cotton, the value is set equal to post-harvest expenses.

Table 1. Example of Data Entries for Whole Farm Budgets

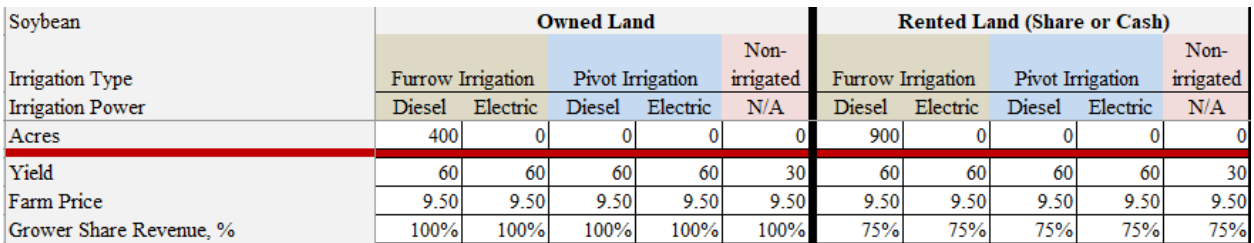

### Table 2. Entry for Cash Land Rent

### Table 3. Example of Data Entries for Cotton

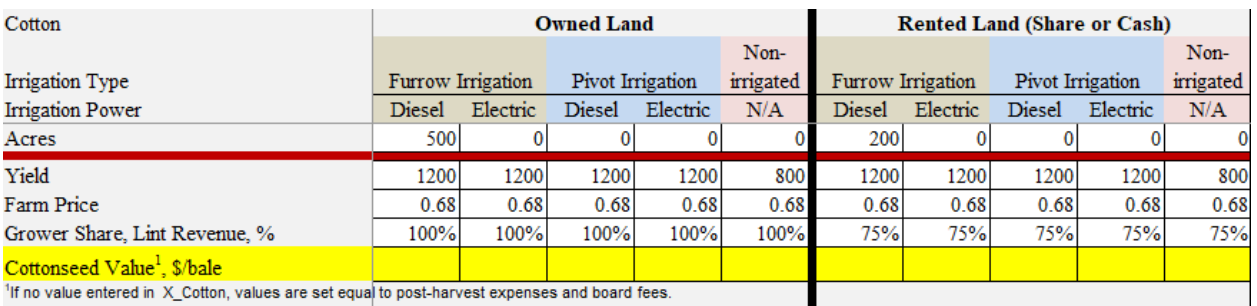

 $1$ If no value entered in  $X$ \_Cotton, values are set equa to post-harvest expenses and board fees.

Default percentages for grower share of expenses are 100% as indicated in Table 4. Alternative percentages less than 100% entered for Grower Expenses Percent in Table 4 will decrease the grower production cost of a production item.

#### Table 4. Grower Share of Expenses

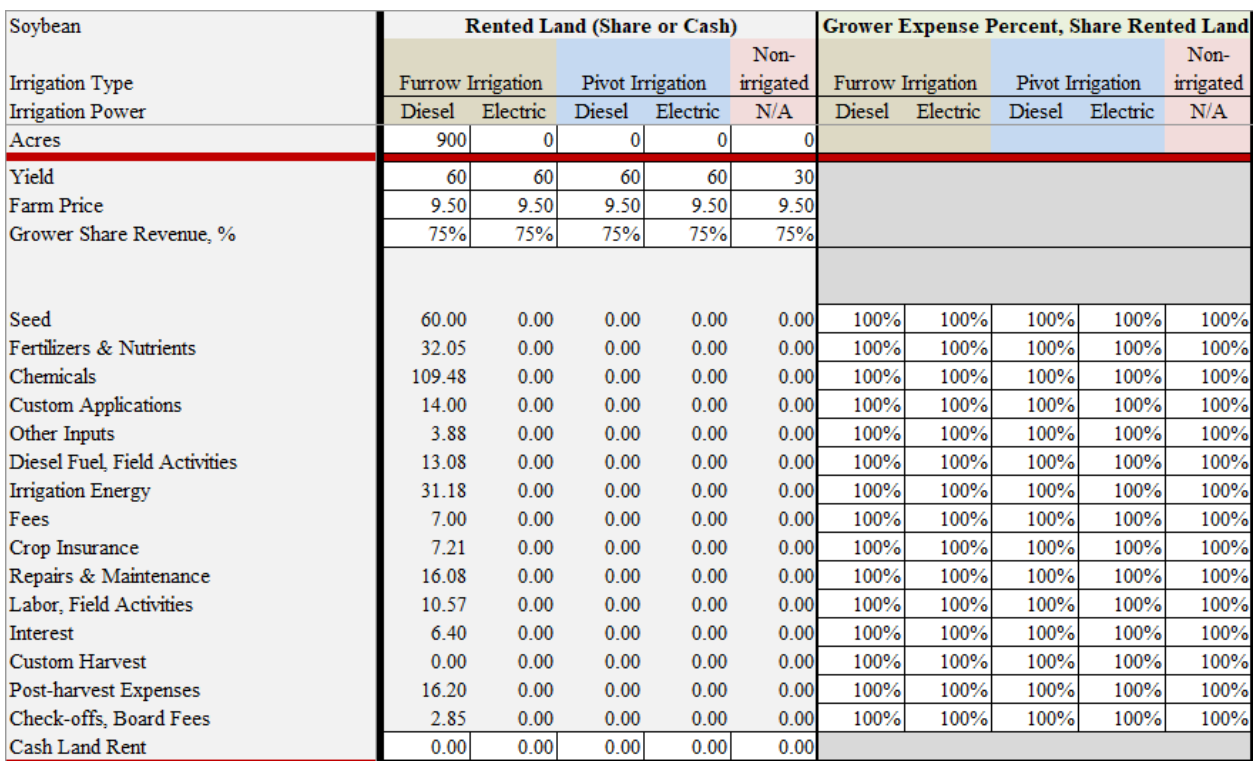

### **Farm Costs and Returns Summary**

Financial results presented in Table 5 for combined crop production are calculated in the Farm worksheet. The program calculates estimates for Capital Recovery and Ownership Costs of

equipment. Users may substitute the calculated default value with an alternative value entered into the white cell for this expense. Similarly, users may enter alternative real estate taxes paid for owned land in the corresponding while cell. Users enter values for Price Loss Coverage (PLC), Agricultural Risk Coverage (ARC), and loan deficiency payments (LDP) in the corresponding white cells. The interactive program for PLC, ARC, and LDP in Excel is available at http://www.uaex.edu/crop-budgets to estimate these expected payments. Users may enter alternative values attributed to farm management and unpaid labor in the white cell for Management, Unpaid Labor.

Table 6 presents default values for the interest rate of operating loans and the average portion of the calendar year allowed for repaying borrowed operating capital. The default value of 0.50 for Portion of the Year Financed represents 6 months. For 9 months, the white cell would be revised to 0.75.

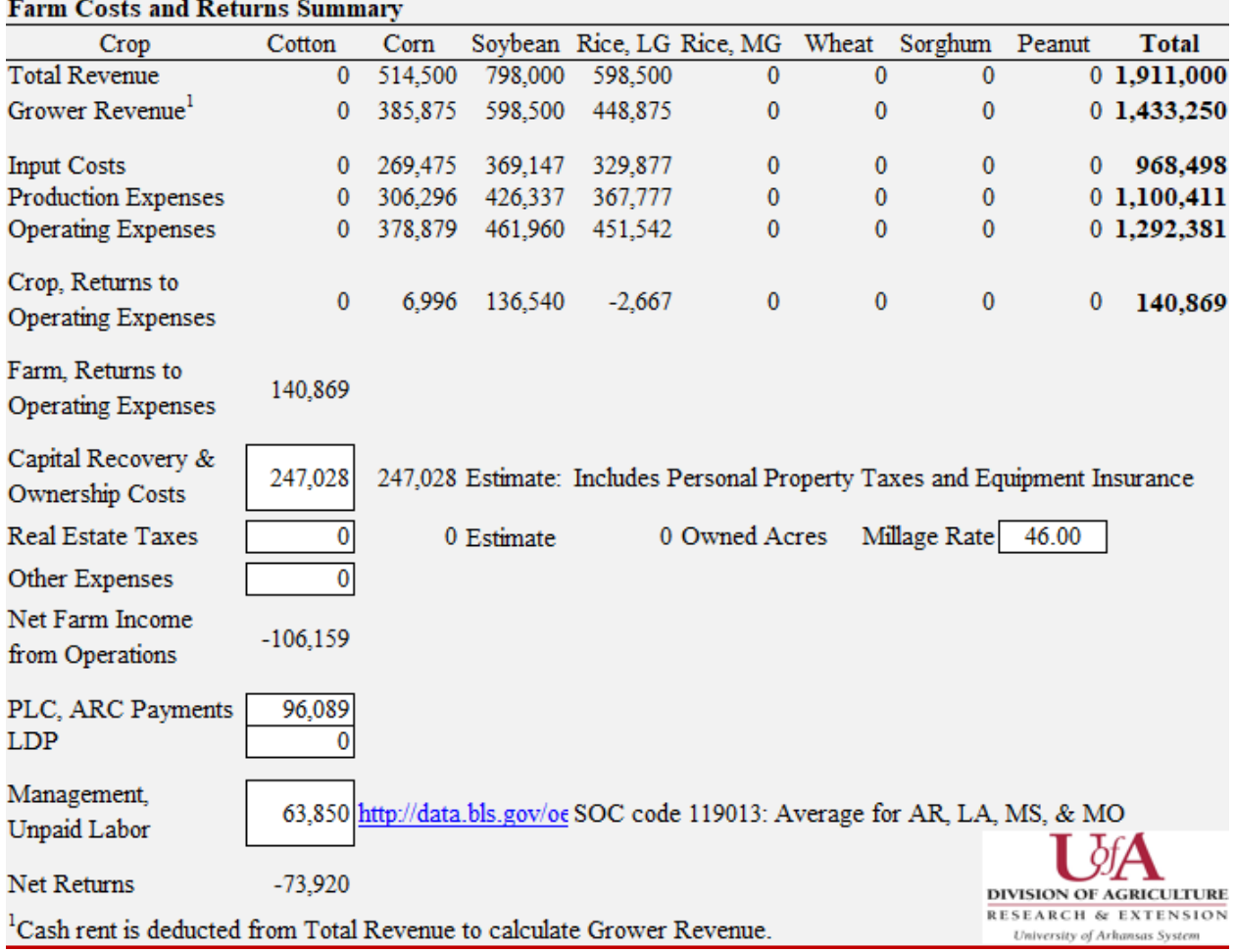

Table 5. Farm Costs and Returns Summary

### Table 6. Operating Interest Rate and Portion of Year Financed

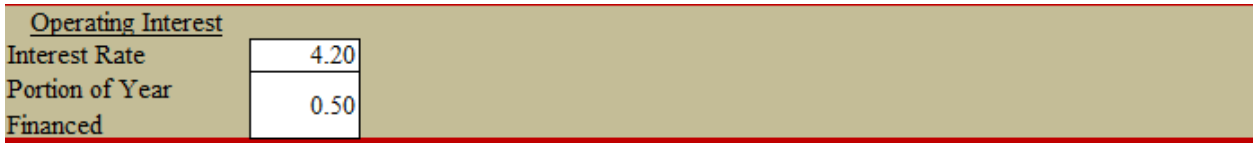

The Whole Farm Budgets program estimates repairs and maintenance for equipment by applying engineering formulas, and values should be regarded as expenses for full service repairs. Farm labor expenses are estimated by applying hourly wage rates to estimated time periods of field work for production activities. In practice, hired farm labor is typically utilized for some repairs and maintenance of equipment. Table 7 indicates a situation in which 50% of total equipment repairs are performed by hired farm labor. Of the repairs performed by farm labor, 50% of the total value consists of parts and supplies and 50% of the total value is for hired farm labor. These percentages in the white cells may be revised to represent unique situations. Percentage selections in Table 7 do not affect Net Returns in Table 5 and are only for information to estimate expenses allocated for hired labor expenses.

Table 7. Detail for Farm Labor and Equipment Repairs

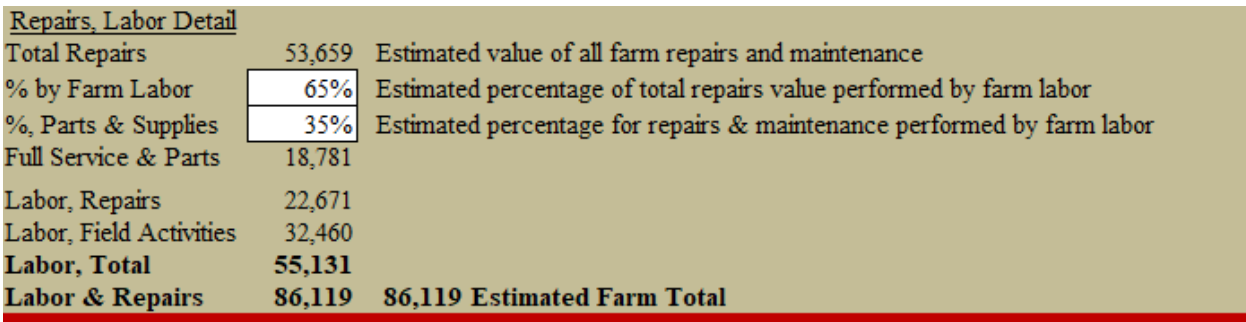

### **Revising Crop Production Expenses**

Expenses on a per acre basis are contained in worksheets labeled X\_Cotton, X\_Corn, X\_Soybean, X\_Rice\_LG, X\_Rice\_MG, X\_Wheat, X\_Sorghum, and X\_Peanut. Expenses are derived from the crop enterprise budgets available at http://www.uaex.edu/crop-budgets. Users may apply alternative expenses in the Whole Farm Budgets by revising production methods in any individual crop enterprise budget. After revising a crop enterprise budget, go to the worksheet labeled Links. Copy cells C3 through C27. Perform Paste Special and select Values into rows 6 through 26 of the corresponding expense worksheet in the Whole Farm Budgets file.

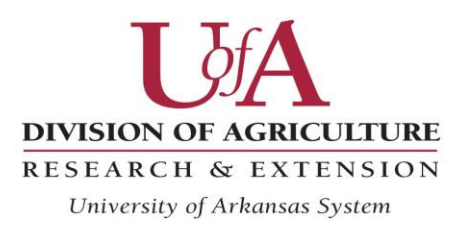

University of Arkansas, United States Department of Agriculture and County Governments Cooperating.

The Arkansas Cooperative Extension Service offers its programs to all eligible persons regardless of race, color, national origin, religion, gender, age, disability, marital or veteran status, or any other legally protected status, and is an Affirmative Action/Equal Opportunity Employer.